**Practical Applications for AI in High-Content** Analysis: Dose-Response and Quantitative Assays

## **Featuring Dr. Ilya Goldberg**

*Presented by*

ViQı

### Your Webinar Host | **ViQi**

### **Cloud-based large-scale image analysis software and expertise.**

Our partners use ViQi to . . .

- $\rightarrow$  Visualize, analyze, annotate, and store over 250 types of image and data formats in one central repository (including individual files over a terabyte in size)
- → Automate and scale unique research workflows through machine learning and AI (we can help build them or integrate our partners' existing analyses)
- $\rightarrow$  Problem-solve complex image and data challenges (we have a team of experts who have been developing this infrastructure for over 15 years starting at UCSB in addition to 20+ years in bio-imaging informatics and AI that Ilya brings to the table)

### A series of webinars for experimental biologists

**How to use AIs for imaging problems in an experimental setting**

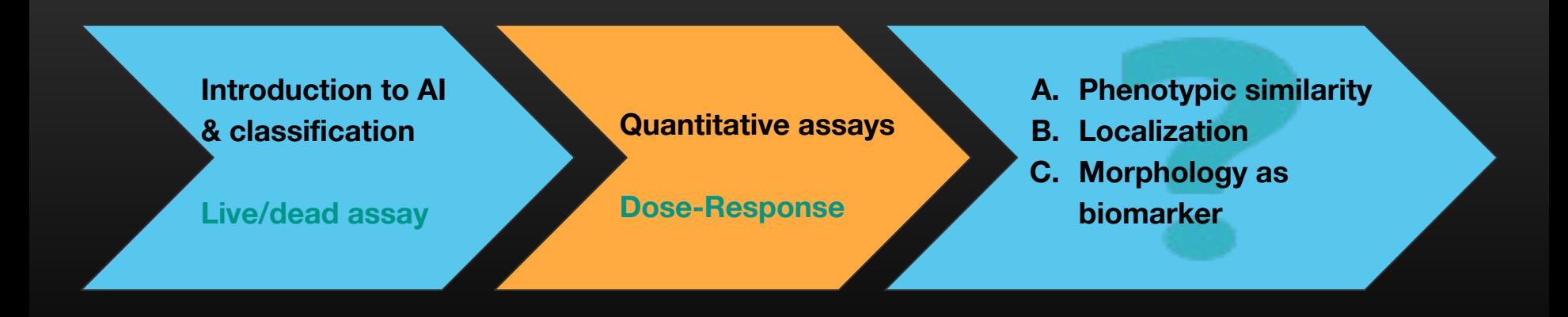

## The Speaker | **Dr. Ilya Goldberg**

#### **Chief Science Officer, ViQi**

Ilya has a long career that lies at the intersection of biology, imaging, and AI.

- Co-founded a startup that used AI to improve diagnosis of lung nodules in CT scans.
- Led research group at the NIH National Institute on Aging: Basic biology of aging, AI for biomedical images,
- At MIT, co-founded the OME project: Infrastructure for large image repositories and analysis.
- PhD in Cell Biology, Johns Hopkins School of Medicine
- Over 60 peer-reviewed scientific articles from time at Johns Hopkins, Harvard, MIT, and NIH in molecular and cell biology, pattern recognition, image informatics and the basic biology of aging.

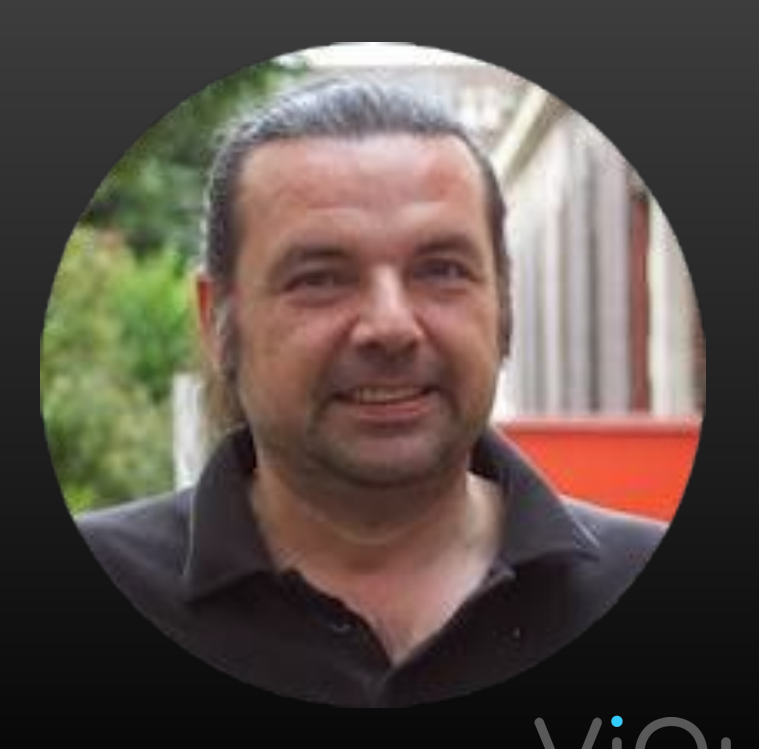

# Agenda |

### **What You'll Learn**

- Train and evaluate Als for scoring a continuous morphological process.
- Score a multi-compound screen based on a dose-response standard curve.
- Score any type of phenotypic response without knowing what to look for a priori.

### Continuous variables from marginal probabilities: Risk estimation in case-control

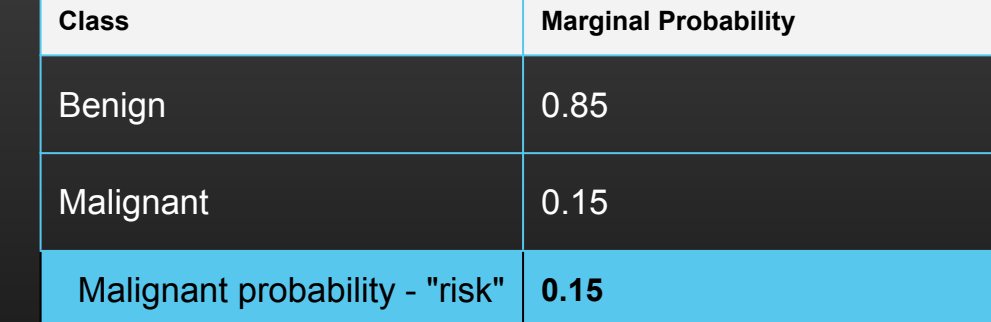

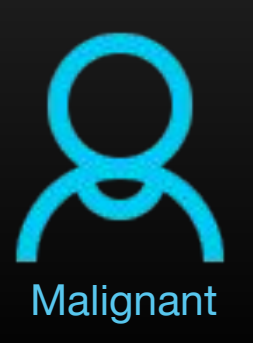

Benign

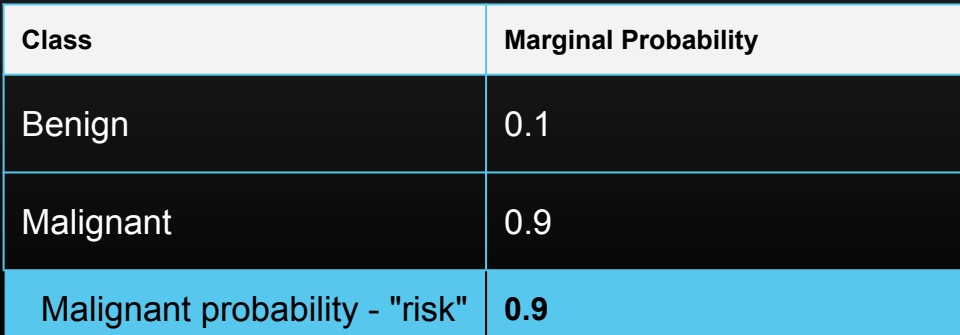

### Typical dose-response setup on an imaging plate

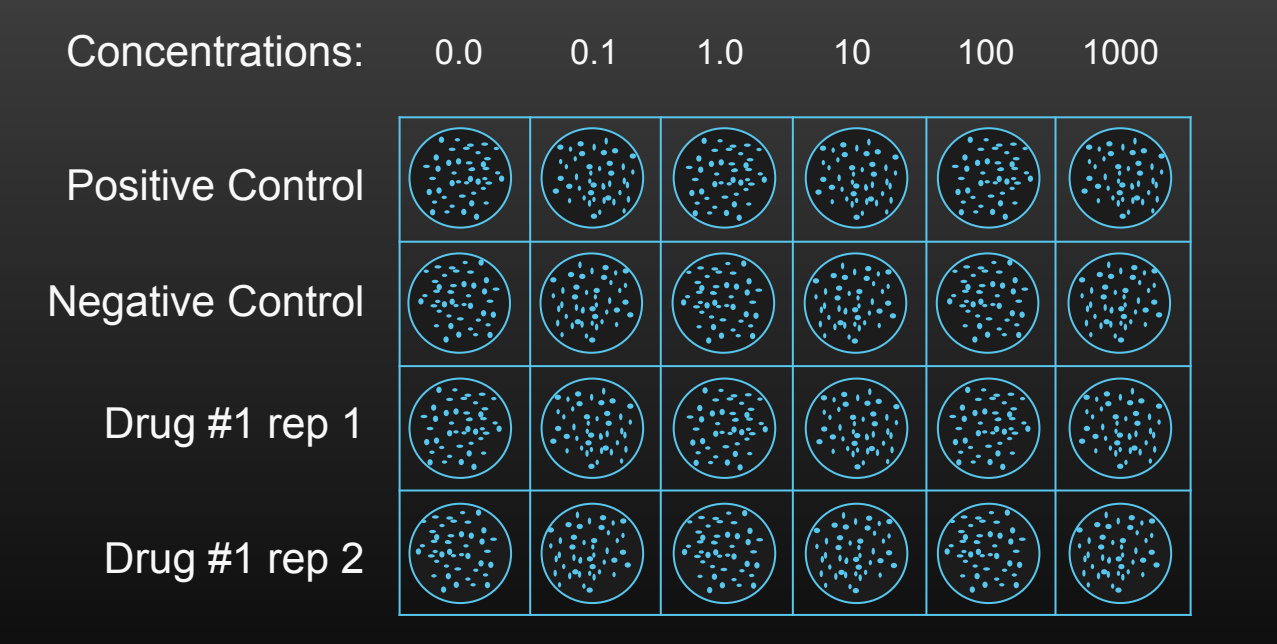

### Compounds that affect neurons

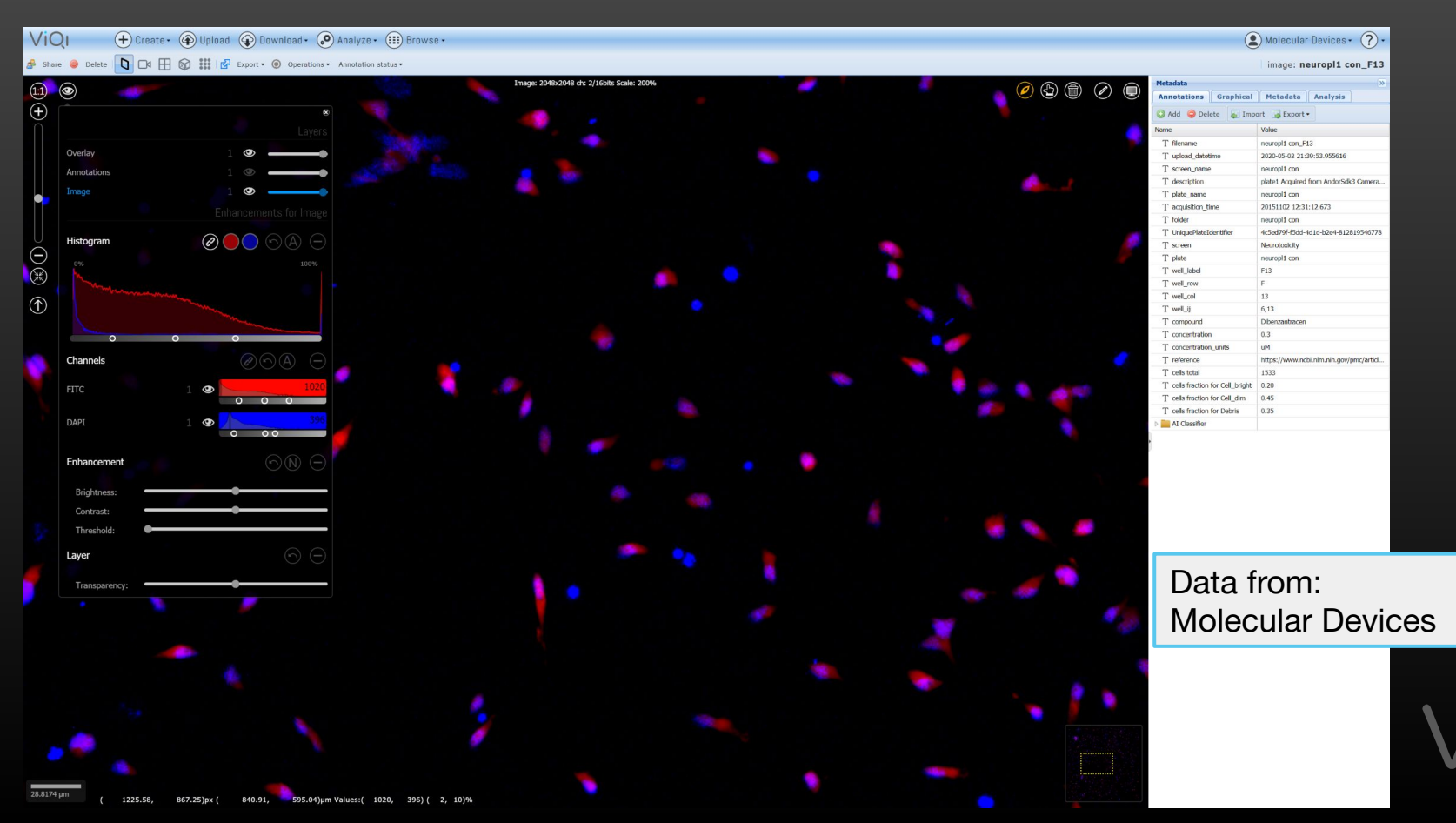

### Plate view: Rows, columns, concentrations

**ViQI** (+) Create · (4) Upload (+) Download · (+) Analyze · (::) Browse · / t:n:screen / t:v:Neurotoxicity  $(\tau_{\downarrow})$  .  $(\overline{x})$  $\Rightarrow$  Well\_col  $\triangleright$  (n) acquisition time  $1.15K$  $\triangleright$  (f) AI Classifier  $1.06K$  $\odot$  $\triangleright$  (n) barcode  $\overline{z}$  $\triangleright$  (n) brightness  $1\,$ > (n) cells fraction for Cell\_bright  $1.03K$ Well.  $+100.0$  $+100$  $-1000$  $= 100.00$  $+1001$  $-100.0$  $0.100.$  $= 100.00$  $+100$  $+100.05$ 0.100.00  $= 100.00$  $+100.05$  $= 100.00$ u 100.00  $= 100.00$  $+100.0$  $\triangleright$  (f) cells fraction for Cell\_dim  $1.03K$  $\triangleright$  ( $\overline{\bf{n}}$ ) cells fraction for Debris  $1.03K$ LOW  $\mathbf{B}$  $\triangleright$  (f) cells total  $1.03K$  $+30.00$  $\mu$ 30.  $1,30.0$  $(1, 30)$  $+30.00$  $(1, 30)$  $1,30.0$  $190.0$  $-1030.00$  $1,30.0$  $\triangleright$  ( $\widehat{\mathsf{n}}$ ) channel hidden  $\overline{z}$  $\triangleright$  (f) compound  $1.14K$  $\mathbf C$  $\triangleright$  (f) concentration 1.15K  $\triangleright$  (f) concentration\_units  $1.14K$ > (n) count of Cell\_bright 1.06K  $\circ$ in (n) count of Cell\_dim  $1.06K$  $\triangleright$  ( $\widehat{f}$ ) count of Debris  $1.06K$  $\triangleright$  (n) count total  $1.06K$  $E$ b (n) density  $\overline{1}$  $\triangleright$  (f) description 1.15K  $\triangleright$  (f) drug  $\mathbf{F}$  $\triangleright$  (fi) filename  $1.16K$  $102$  $-0.03$  $0.031$  $-0.021$  $-0.021$  $0.030$  $0.0.32$  $0.0.30$  $0.032$  $0.032$  $10.30$ D (n) folder  $1.15K$  $\Sigma$  3  $53$  $\sqrt{23}$ **D** fraction of Cell\_bright  $1.06K$  $\sqrt{23}$  $\Sigma$  3  $\Sigma$ 3  $\epsilon$  $1.06K$ b (n) fraction of Cell\_dim  $n010$  $\mu$ 0.11  $-0.01$  $\mu$ 0.10  $-0.10$  $10.1$  $0.010$  $\mu$ 0.10  $\mu$ 0.10 P (n) fraction of Debris  $1.06K$  $\rho$  (n) fusion  $-6$  $\,$  H  $\triangleright$  (f) levels  $10\,$  $0.05$  $0.00$  $1000$  $0.02$  $\mu$ n.na  $000$  $\triangleright$  (f) luts  $\mathcal{R}$  $\triangleright$  (f) materials  $1$  $\mathbbm{1}$  $\triangleright$  (f) plate  $1.14K$ p100.00  $+100.00$ 0.100.00  $-100.00$  $+100.00$  $+100.01$ u 100.00  $= 100.00$  $+100.00$  $= 100.00$ u 100.00  $= 100.00$  $+100.00$  $+100.00$ µ100.00  $= 100.00$ u 100.00  $\rangle$  (f) plate\_name  $1.15K$  $\circ$  (n) reference 1.14K  $\blacksquare$  $\triangle$  (f) screen  $1.14K$  $1,20.0$  $+30.00$  $+30.00$  $\mu$ 30.00  $+20.00$  $+30.0$  $µ30.00$  $+30.00$  $+30.01$  $µ$ an an  $+20.00$  $\mu$  about  $1.06K$ 4 (V) Neurotoxicity **b** (n) acquisition\_time  $1.06K$  $\boldsymbol{\kappa}$ b (n) AI Classifier 1.06K  $F100$  $\rho$  (n) cells fraction for Cell\_bright  $1.03K$ b (f) cells fraction for Cell\_dim  $1.03K$  $\mathbf{L}$ p (n) cells fraction for Debris  $1.03K$  $1.03K$  $D(\widehat{\Pi})$  cells total  $1.06K$  $\triangleright$  (n) compound  $\overline{N}$ **b** (n) concentration 1.06K  $1.06K$  $\triangleright$  (f) concentration\_units **D** count of Cell\_bright 1.06K  $\mathbb{N}$ P (n) count of Cell\_dim  $1.06K$  $102$  $-10.35$  $\mu$ 0.30  $\mu$ 0.30  $\triangleright$  (n) count of Debris  $1.06K$  $\Sigma$ 3  $\triangleright$  (n) count total  $1.06K$  $\circ$  $\triangleright$  (f) description  $1.06K$  $|\mu(0,1)|$  $0.10$  $\mu$ 0.10  $0.10$  $-10.10$  $\mu$ 0.10  $µ 0.10$  $\mu$ 0.10  $-10.10$  $$\mu$$ 0.10 p (filename  $1.06K$ 1.06K  $\n *b*$  (n) folder  $\mathbb{P}$  $1.06K$ p (1) fraction of Cell\_bright p (n) fraction of Cell. dim  $1.06K$  $\triangleright$  ( $\overline{\bf{n}}$ ) fraction of Debris  $1.06K$  $p(0)$  fusion  $\overline{1}$ 

 $\triangleright$  (f) levels

 $p(0)$  plate

 $\triangleright$  (n) luts

 $\quad1$ 

 $1.06K$ 

 $\textcircled{\textsf{2}}$  Molecular Devices  $\cdot$   $\textcircled{\textsf{3}}$   $\cdot$ 

 $24$ 

 $\circledcirc$ .

 $\textcircled{\scriptsize{\textsf{m}}}$ 

Concentration

 $\odot$ 

100

 $0.03$ 

Microplate explorer of 1056 images

 $\mu$ 30.0

 $+100.00$  $+100.05$  $+100.00$  $+100.0$  $+100.00$ u 100.00  $-100$ 

 $+30.00$  $\mu$ 30.0

 $0.010$  $1000$  $0.010$ 

 $-100.00$ p 100.00  $+100.00$ u 100.00  $100000$ µ100.00

 $-120.00$ 

 $$\mu$0.10$ 

 $1100$ 

 $10.30$ 

 $100$ 

 $10.80$  $0.0.21$  $\frac{1}{2}$  $n23$ 

 $\mu$ 30.00  $\mu$ 30.00  $\mu$  and  $\sigma$  $\mu$ 30.00

 $\mu$ n an

 $10.10$  $\mu$ 0.10  $10.10$ 

### Plate view: Compounds, concentrations and assay results

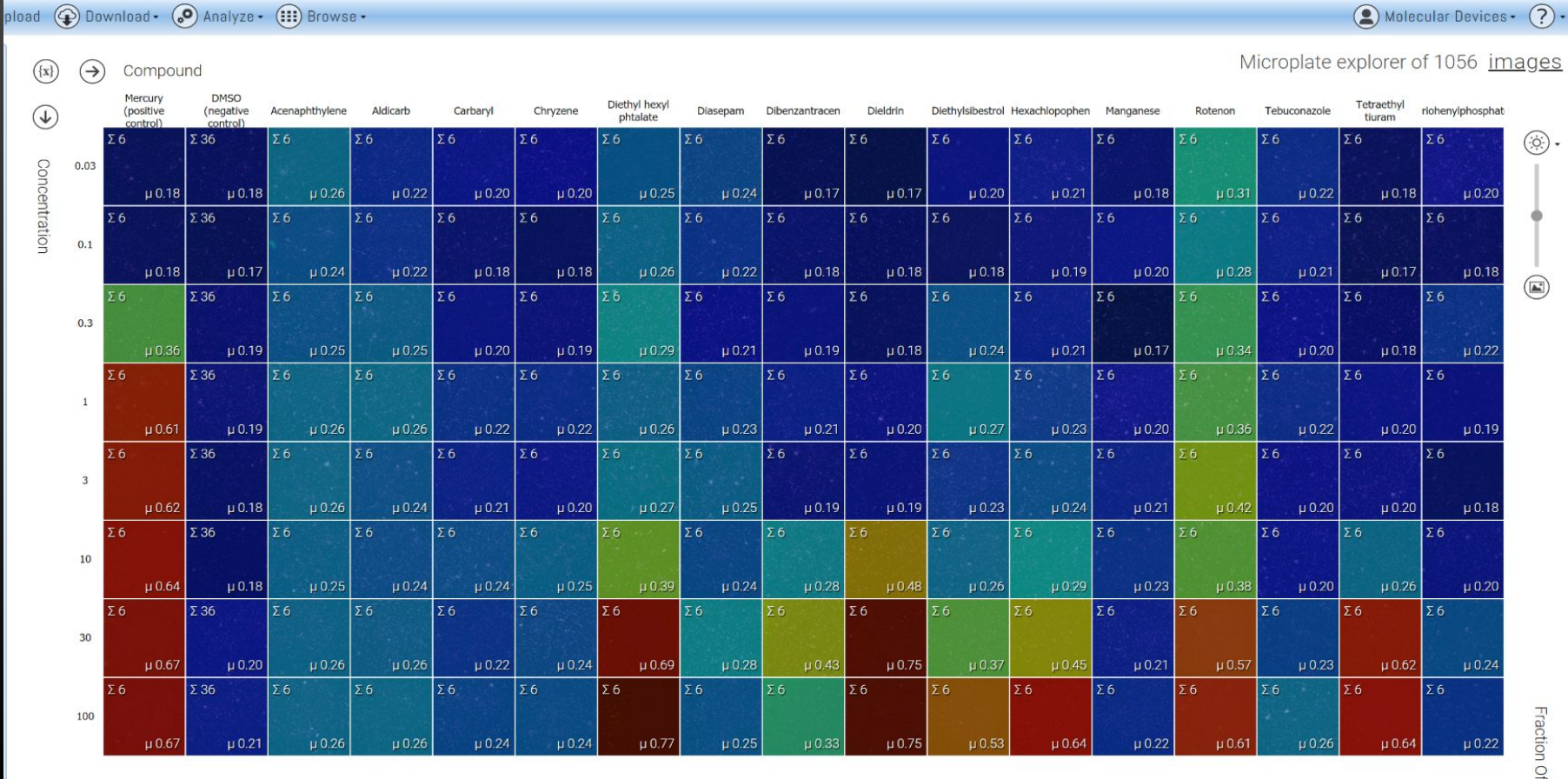

### **Binucleate cells: An important target phenotype**

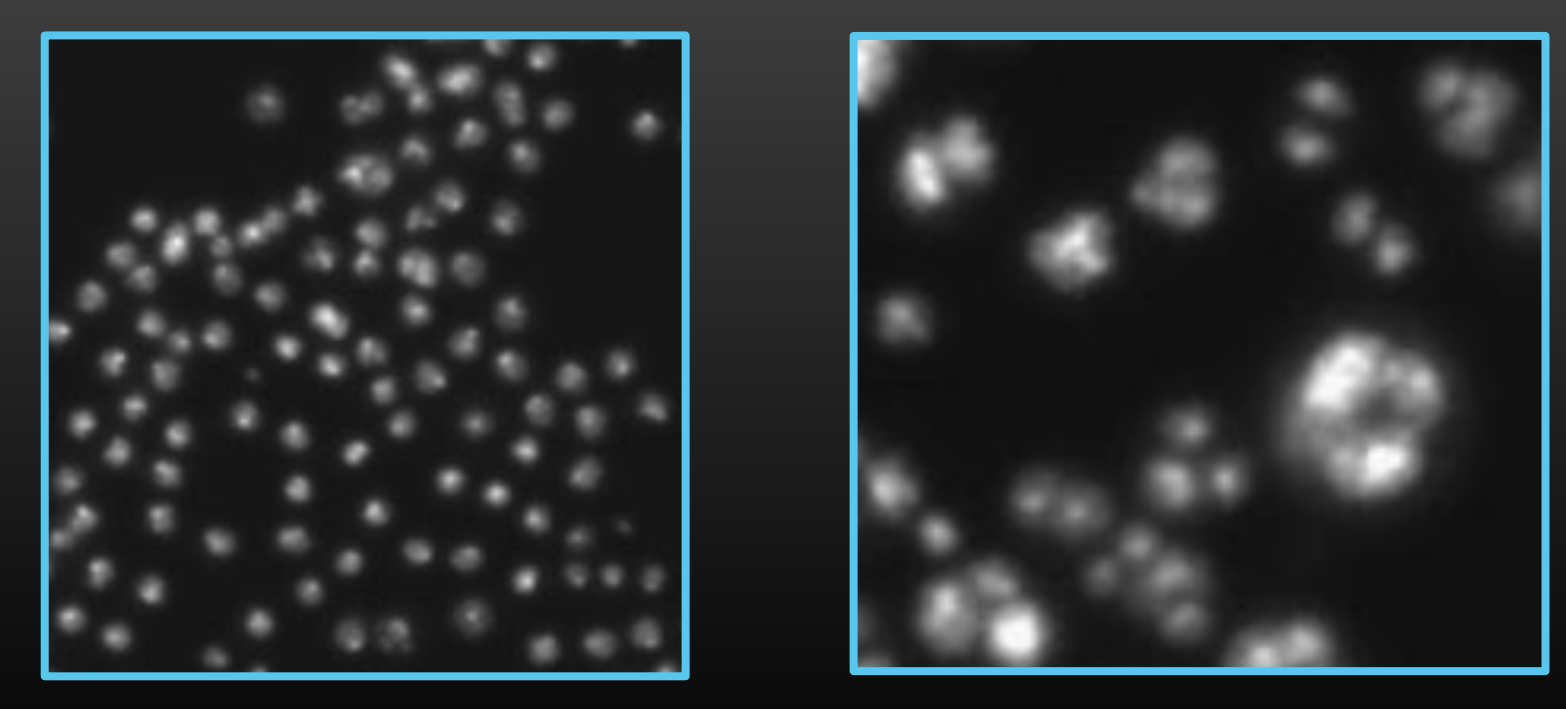

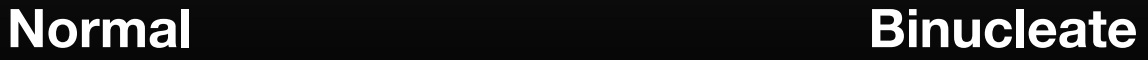

### Continuous variables from marginal probabilities: Equivalent dose in dose-response

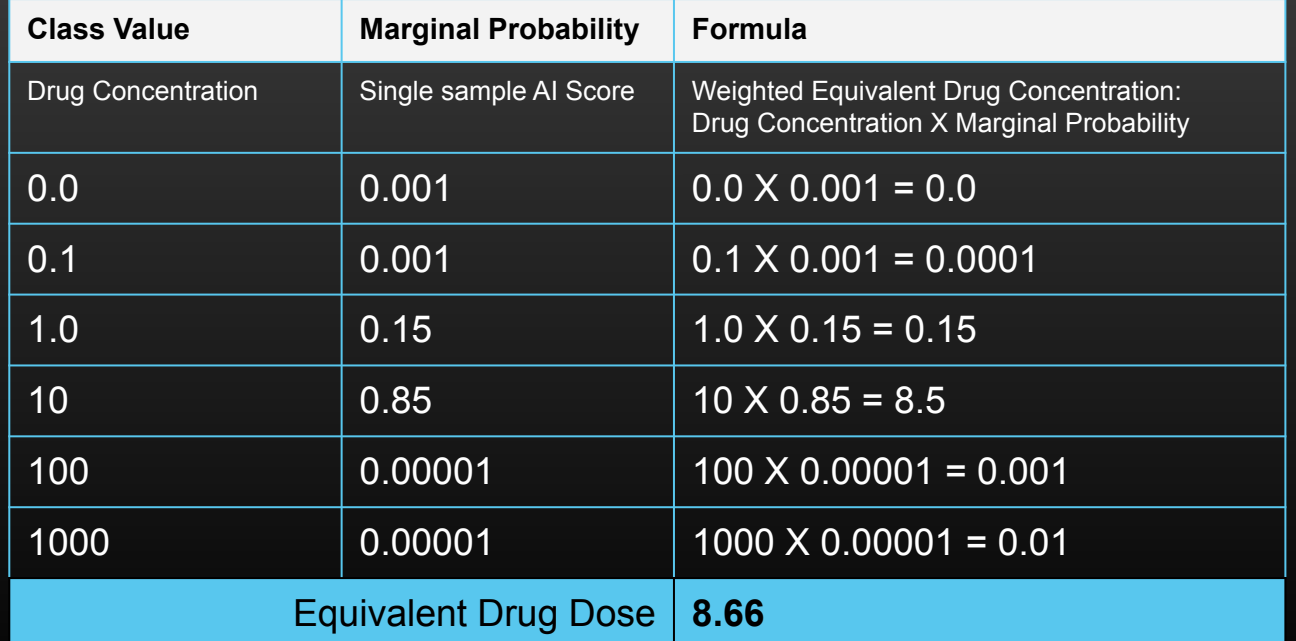

## AI-Trainer user interface

**ViO** (+) Create · (+) Upload (+) Download · (+) Analyze · (11) Browse ·

#### AI Trainer

Run

Version: 3 Authors: ViOi

Train ML classification models on various data types.

#### 1. Select data for processing:

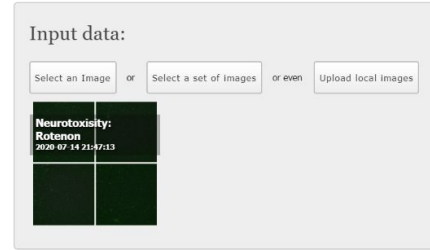

This may take some time, progress will be shown here

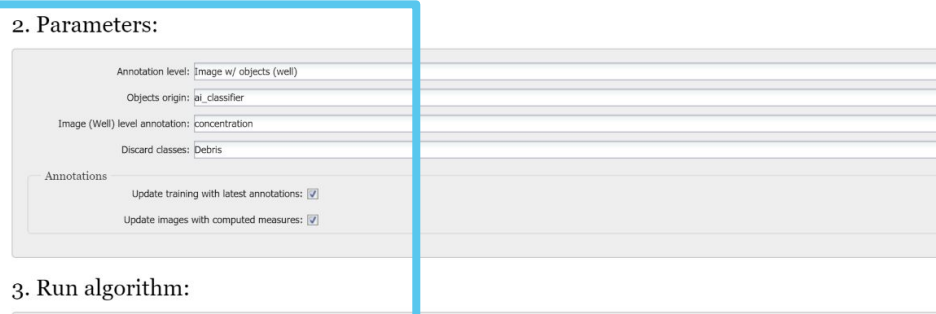

#### 2. Parameters:

 $\odot$  Molecula

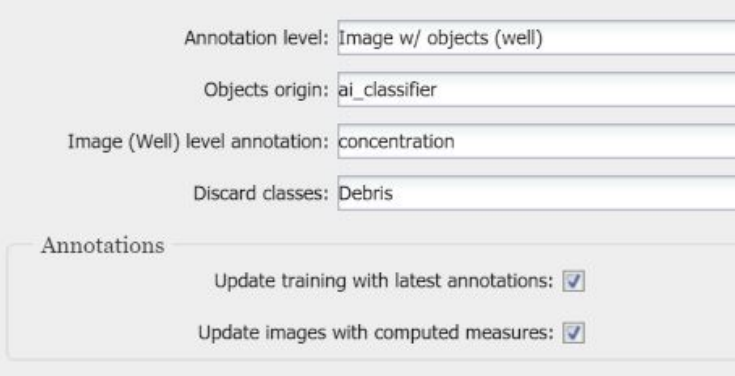

### 3. Run algorithm:

Run

This may take some time, progress will be shown here.

### Confusion matrices: Positive controls

### **Mercury**

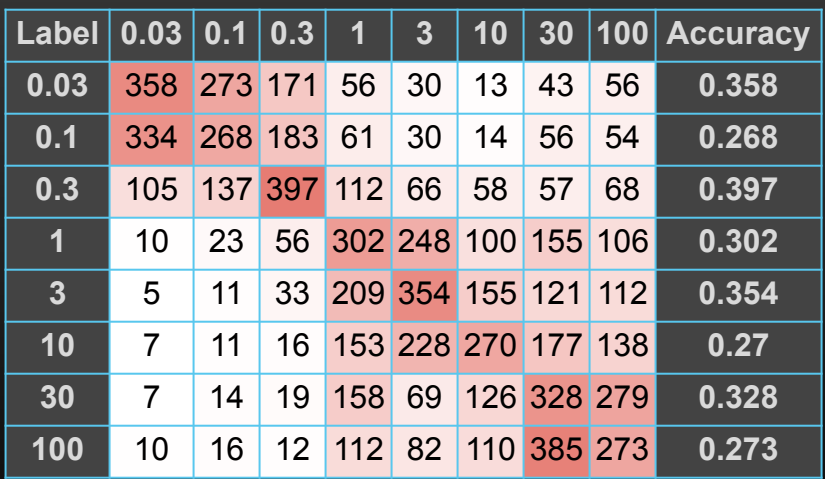

### Rotenone

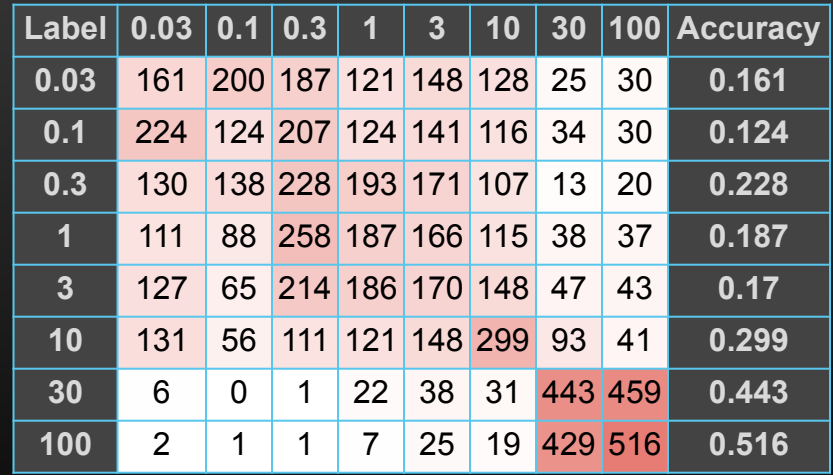

### Box plots for cell scores on a continuous scale

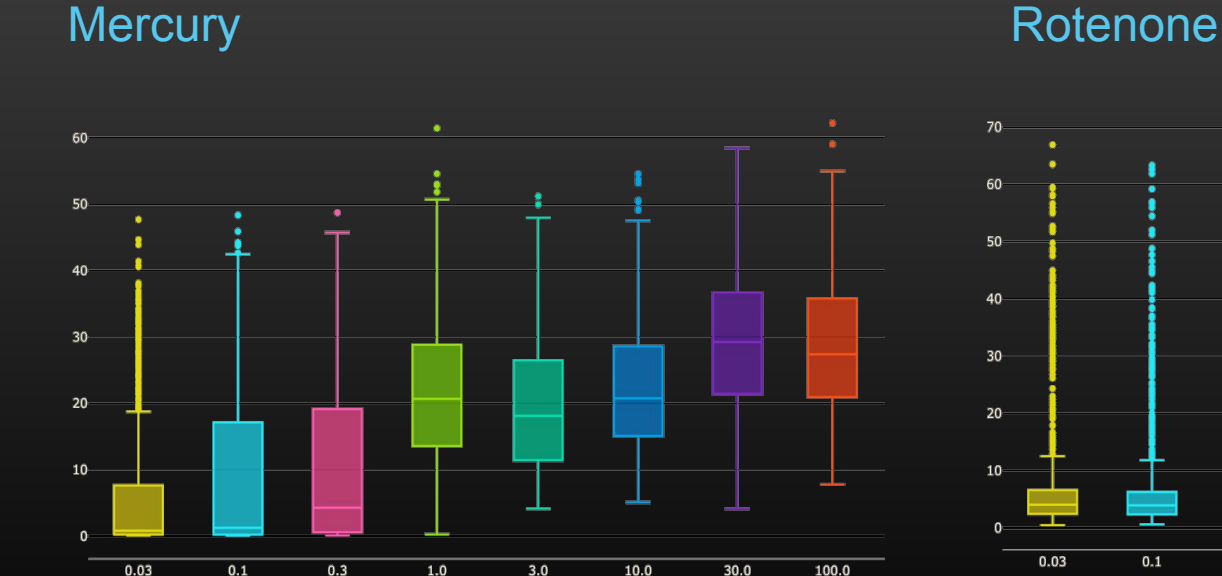

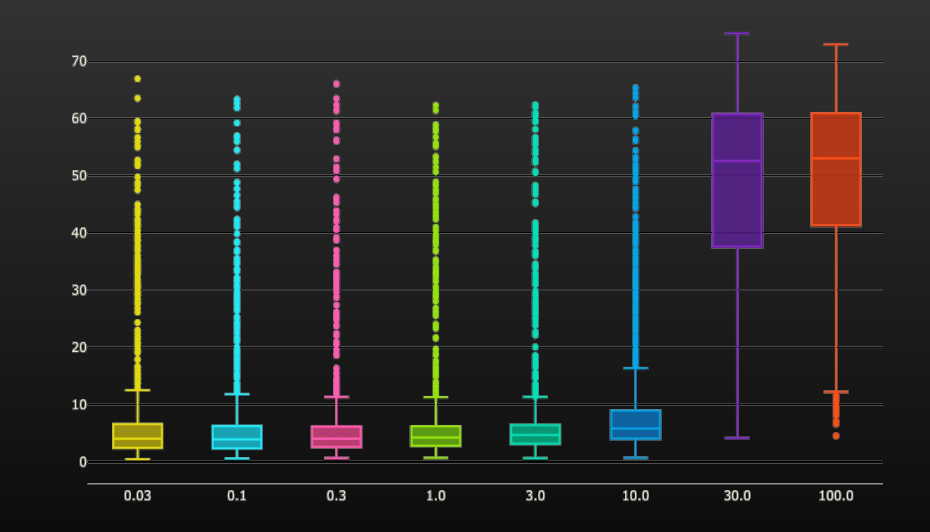

### Scoring any phenotype

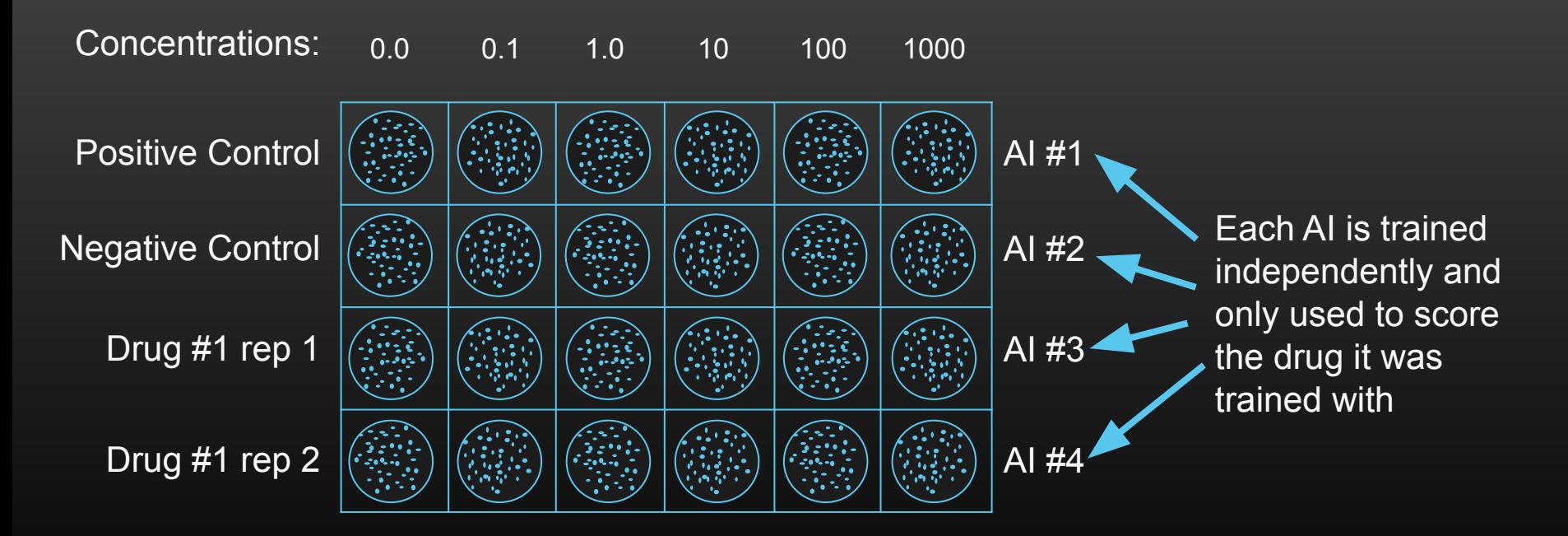

... ...

### Cell-based cross-validation

Concentrations:

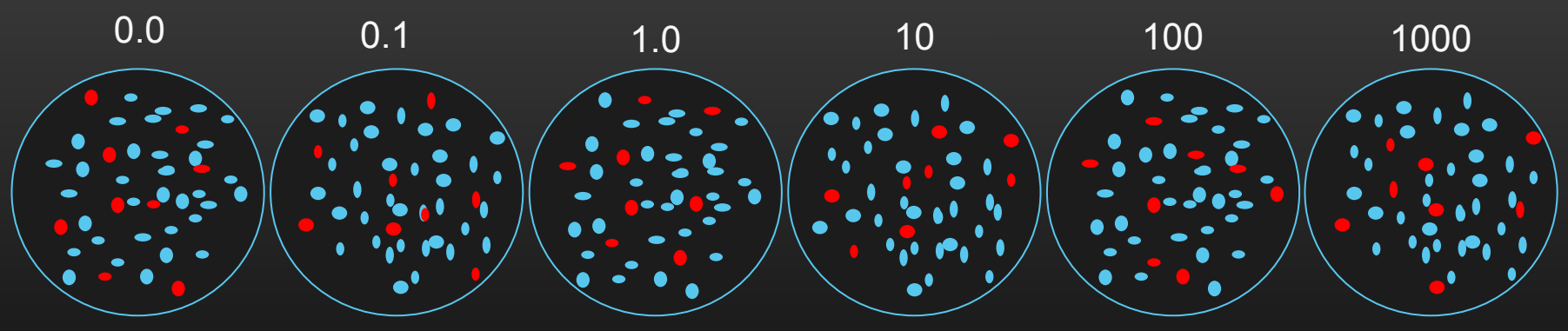

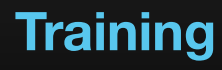

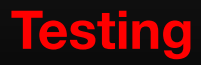

### Replicate-based cross-validation

Concentrations:

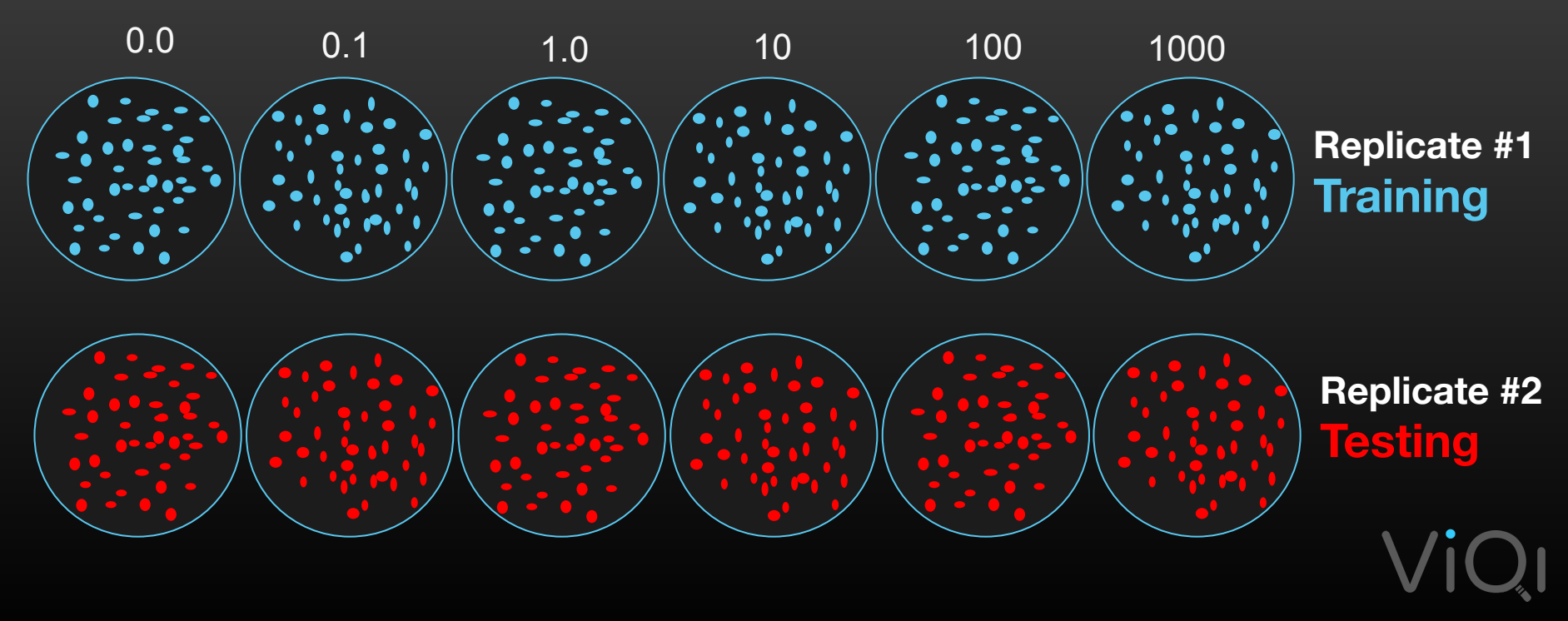

### Confusion Matrices: Negative control and non-responder

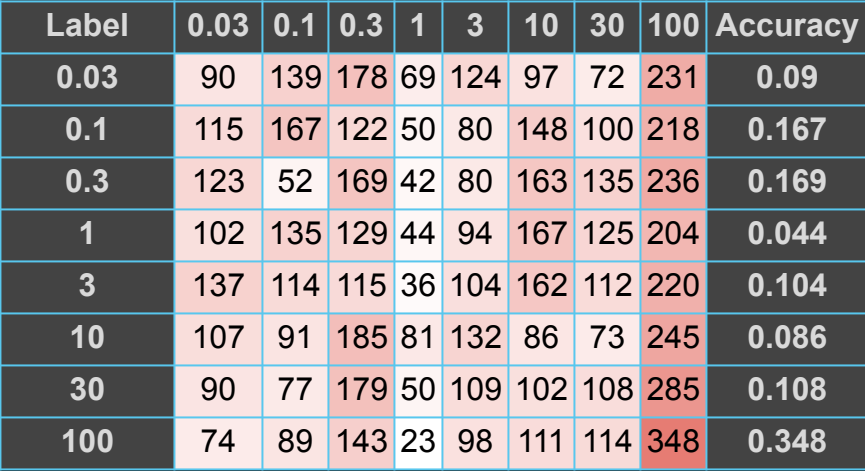

### DMSO **Tebuconazole**

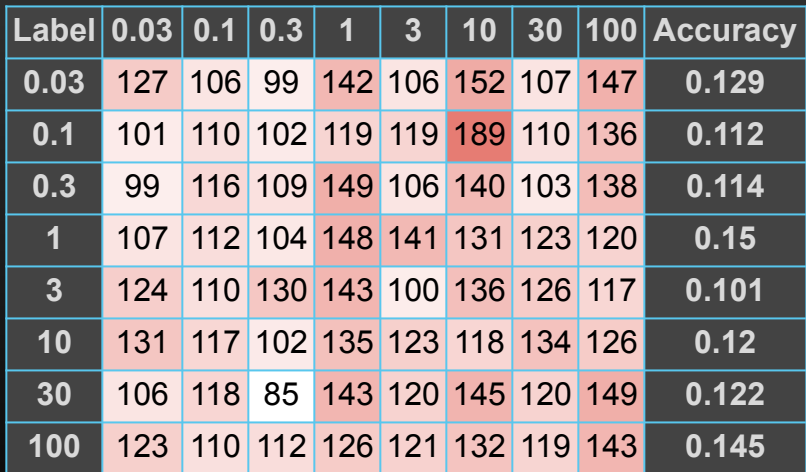

### Box plots: Negative control and non-responder

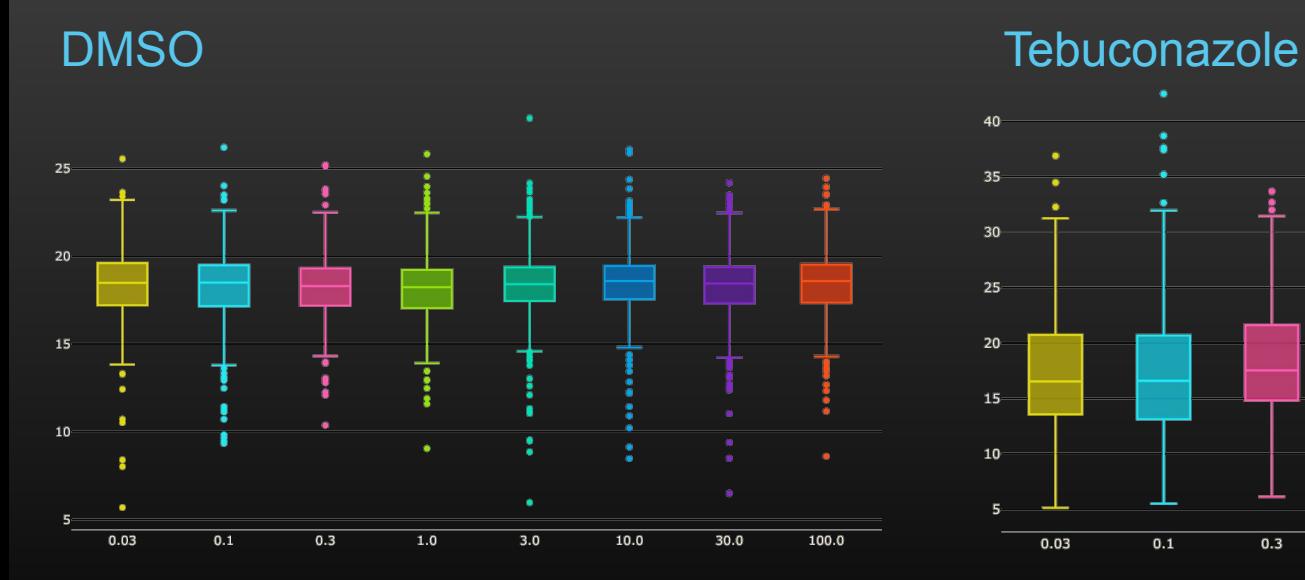

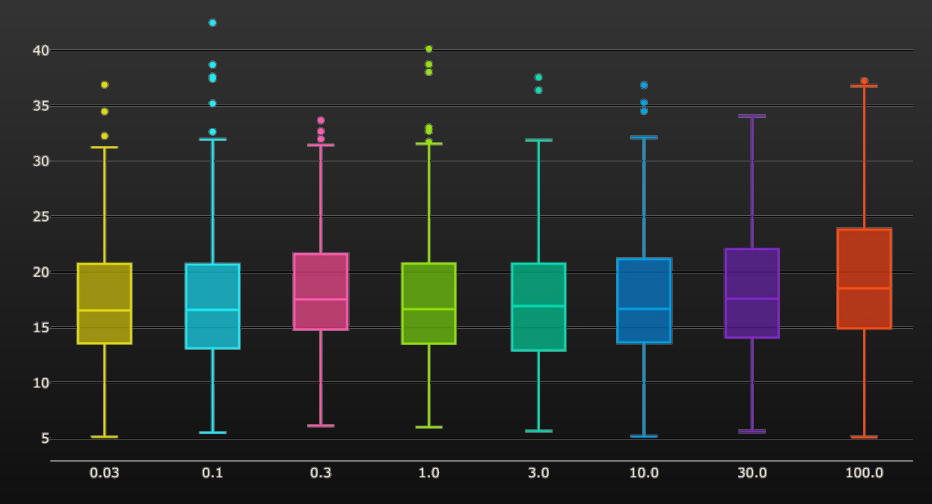

### Assay summary for per-compound AIs

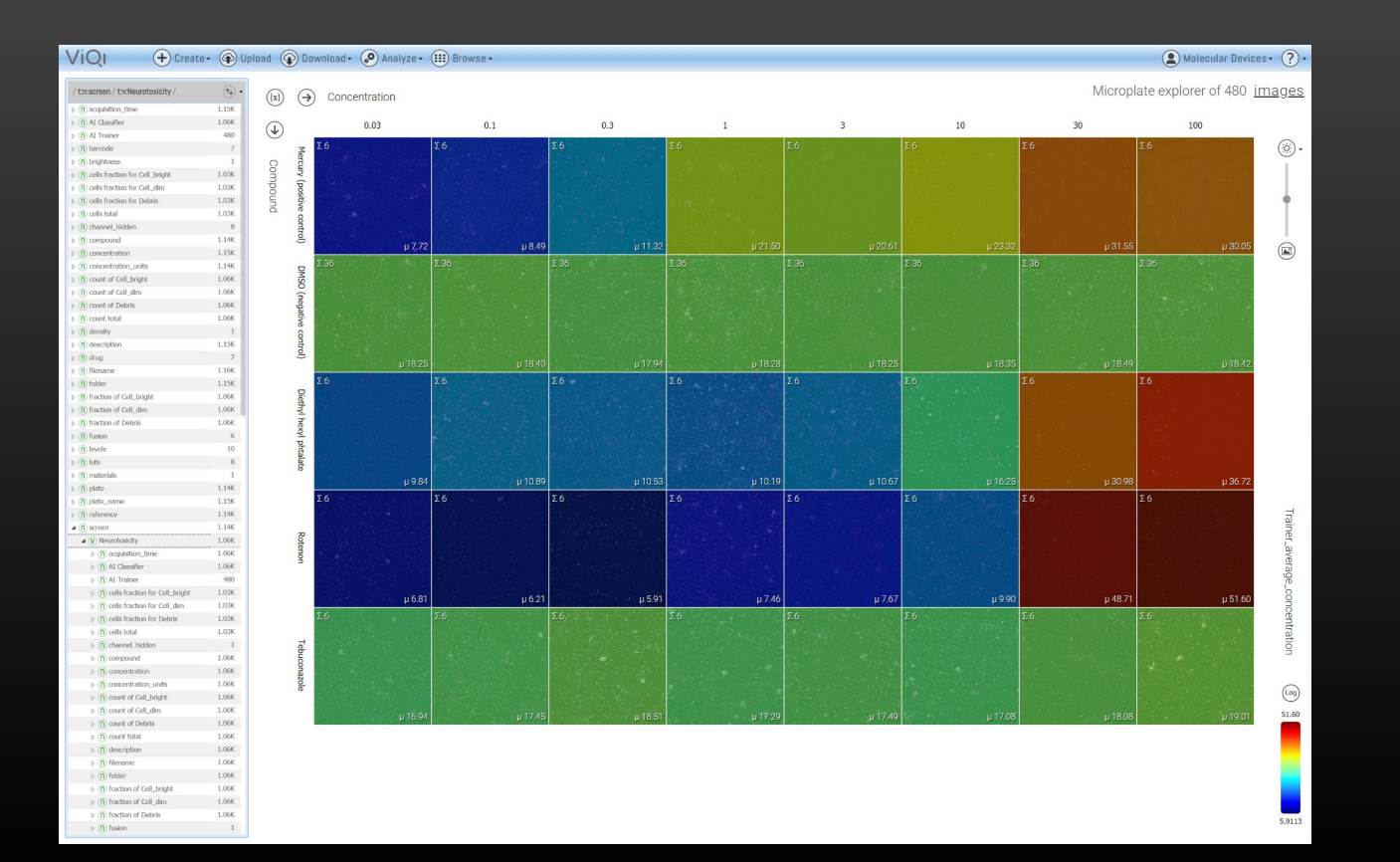

## Parting thoughts

- **● You don't need preconceived notions about the phenotypes you expect in order to use AIs for quantitative assays. You don't even need to know if there will be an effect or not. The AI will tell you.**
- **● With automated AI training, using AIs is conceptually more similar to typical experimental considerations compared to conventional image processing.**
	- Use positive controls or standard curves to train AIs. Always compare to negative controls.
	- Account for sample bias and sample variability when training.
	- Don't allow controls to contaminate your unknowns when validating and testing your AI.

ViQi | Would you like to learn more? **Contact us at [info@viqi.org](mailto:info@viqi.org) or visit viqi.org**

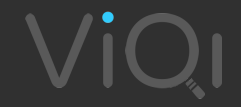